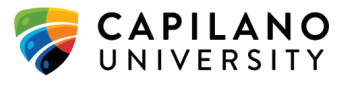

## **Teams, WebEx, Zoom Comparison**

Note the following comparison review key features only and is not comprehensive listing. Instructions, resources and one-on-one assistance for using any of the above software options is available from the Centre for Teaching [Excellence.](https://cte.capilanou.ca/)

- Teams is a collaboration platform, allowing both synchronous and asynchronous features and integration with other Office 365 apps.
- WebEx is exclusively a video/web-conferencing platform, only suitable for synchronous learning
- Zoom is exclusively a video/web-conferencing platform, only suitable for synchronous learning

## **Synchronous Features**

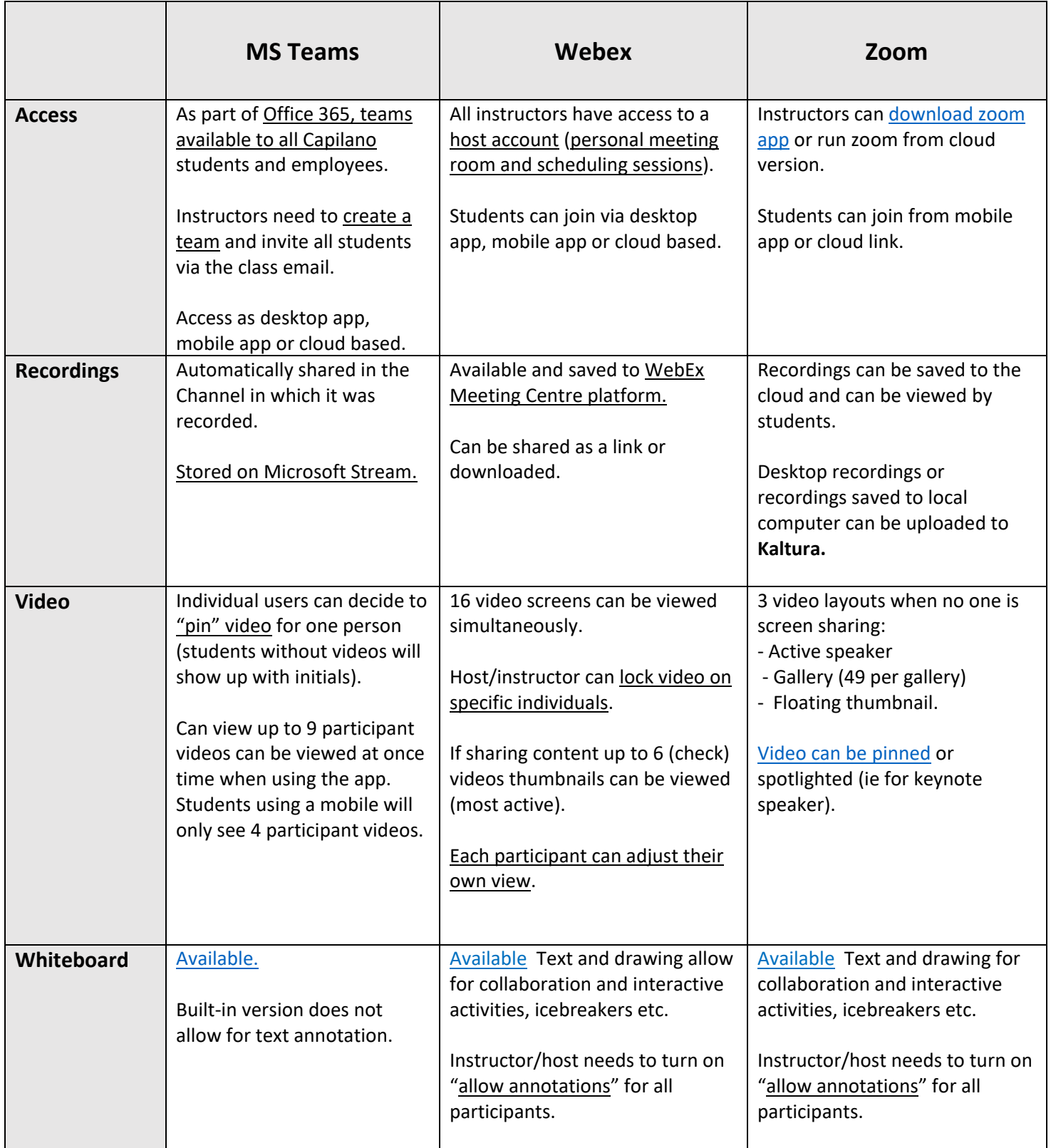

## **Centre for Teaching Excellence**

www.cte.capilanou.ca | 604.990.7831 | cte@capilanou.ca

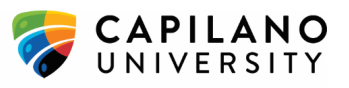

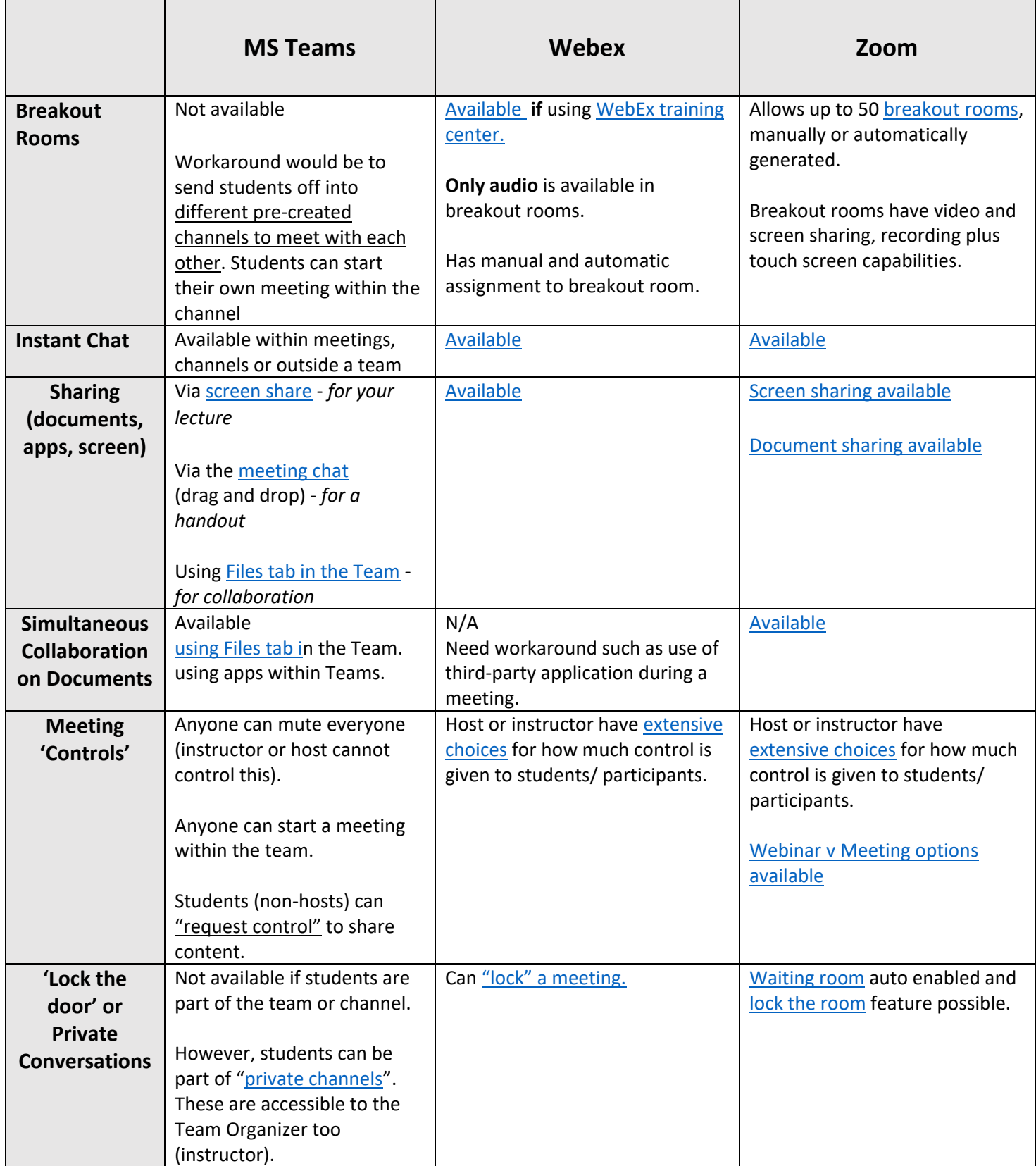